## SAP ABAP table SPAM\_CLAYR {Structure of the Table of Component Layers}

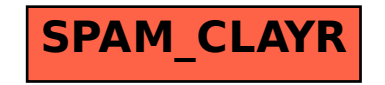